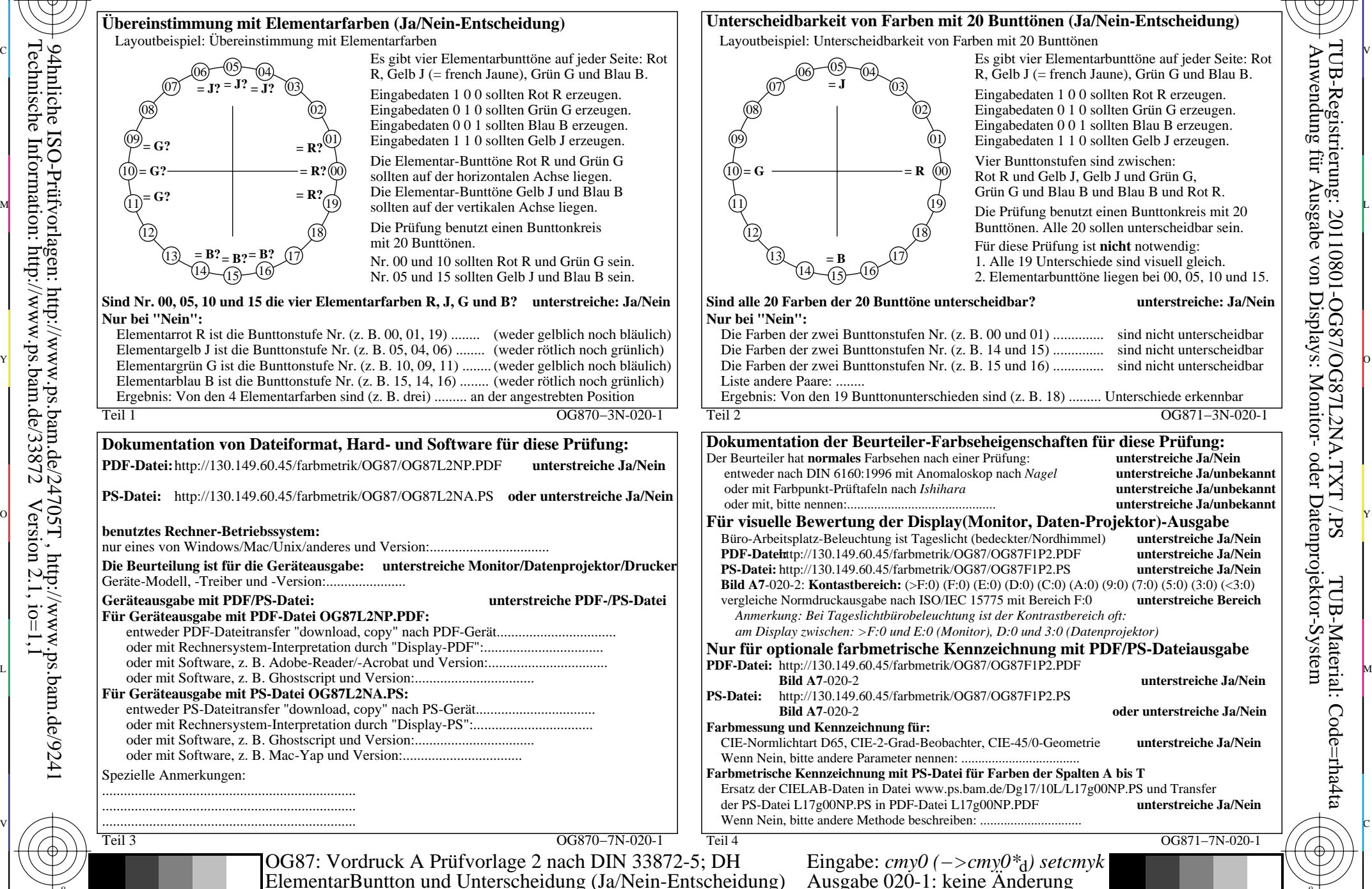

C

-8

-8

C

M

Y

 $\overline{O}$ 

 $\frac{1}{\sqrt{5}}$  -8  $\frac{1}{\sqrt{5}}$  -8  $\frac{1}{\sqrt{5}}$  -8  $\frac{1}{\sqrt{5}}$  -8  $\frac{1}{\sqrt{5}}$  -8  $\frac{1}{\sqrt{5}}$  -8  $\frac{1}{\sqrt{5}}$  -8  $\frac{1}{\sqrt{5}}$  -8  $\frac{1}{\sqrt{5}}$  -8  $\frac{1}{\sqrt{5}}$  -8  $\frac{1}{\sqrt{5}}$  -8  $\frac{1}{\sqrt{5}}$  -8  $\frac{1}{\sqrt{5}}$  -8  $\frac{1}{\sqrt{5}}$ 

L

V

-6

TUB-Material: Code=rha4ta

-6

Anwendung für Ausgabe von Displays: Monitor- oder Datenprojektor-System

TUB-Registrierung: 20110801-OG87/OG87L2NA.TXT /.PS